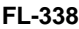

**To keep other people from** 

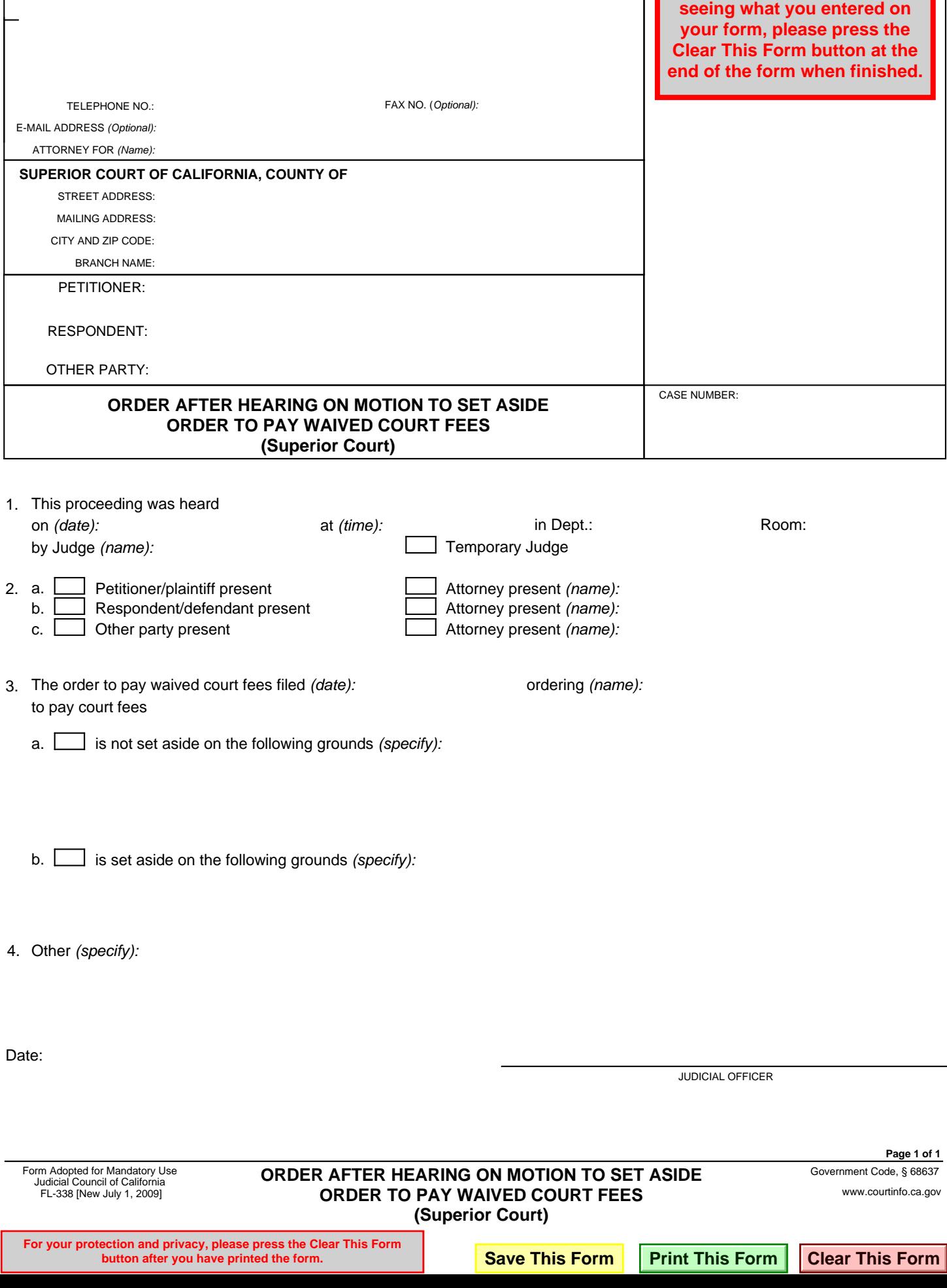

ATTORNEY OR PARTY WITHOUT ATTORNEY (Name, state bar number, and address):